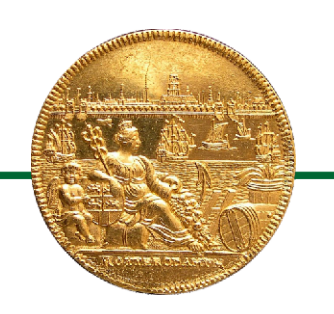

*Numismatische Kring Rotterdam*

Titel van de lezing: Theodoor Victor van Berckel, Medailleur te Rotterdam Spreker: Lei Lennaerts Datum: 16 April 2013

### **Samenvatting**

De stempelsnijder Theodoor Victor van Berckel werd in 1739 als zoon van een zilversmid in 's-Hertogenbosch geboren. Zijn vader leerde hem het vak van zilversmid waarna hij hem een jaar in de leer deed bij de stempelsnijder Johann Conrad Marmé in Kleef. Daarna werkte Theodoor Victor enkele jaren als graveur en stempelmaker in de werkplaats van zijn vader. Hij hield zich daar onder andere bezig met het snijden van de zilveren zegelstempels van de Bossche bestuurders en hij vervaardigde enkele stempels waarop de vroedschapspenningen van 's-Hertogenbosch werden geslagen.

Kort na zijn huwelijk in 1763 vestigde hij zich in de Westewagenstraat in Rotterdam en begon daar een zaak als zelfstandig medailleur. Hij koos waarschijnlijk voor Rotterdam omdat daar een grotere afzetmarkt was dan in zijn geboorteplaats. Rotterdam was gunstig gelegen en er was daar minder concurrentie dan in bijvoorbeeld Amsterdam. Een mogelijk aanvullende reden was dat de Bossche Van Berckels zich verwant voelden met de bekende Rotterdamse patriciërsfamilie Van Berckel die oorspronkelijk uit 's-Hertogenbosch kwam en hetzelfde wapen voerde als Theodoor Victor's familie. Gedurende de dertien jaren dat Van Berckel in Rotterdam woonde, ontwikkelde hij zich tot een zeer bekwaam vakman en ondernemer. Hij plaatste advertenties in de landelijke kranten waarin hij penningen die hij op eigen initiatief produceerde aanprees. Deze penningen konden via boekhandelaren en zilversmeden in heel de republiek besteld worden. Ze hadden actuele thema's zoals gebeurtenissen met betrekking tot het Huis van Oranje-Nassau, de herdenkingen van de bevrijding van de Spanjaarden die rond 1772/73 in diverse steden plaatsvonden en internationale gebeurtenissen. Van Berckel werkte nauw samen met de Amsterdamse zilversmid Johan Michiel Lageman. In eerste instantie was de winkel van Lageman slechts een van de twee verkooppunten in Amsterdam, maar geleidelijk ging Lageman onder eigen naam gelegenheidspenningen produceren op stempels die door Van Berckel voor hem waren gemaakt. Daarnaast kreeg Van Berckel opdrachten van aanzienlijke Rotterdamse families voor het maken van huwelijksgedenkpenningen. Deze families waren onderling vaak verwant, maar waren wel via religieuze lijnen gescheiden. De opdrachtgevers waren echter zowel van protestantse als rooms-katholieke huize. Voorbeelden van bekende Rotterdamse families waaraan Van Berckel leverde, waren de families Havart- Van Nieuwenhoven, Sleght Edens, Dënick Bisdom en Van Staveren-Van Royen. De puisant rijke koopman Jan Karel Osy was ook klant van Van Berckel. Voor het zilveren huwelijk van het echtpaar Osy- Van Wevelinckhoven maakte Van Berckel een familiepenning met een doorsnede van 66 mm. Het is niet ondenkbaar dat Van Berckel via Osy contacten heeft gelegd in de Oostenrijkse Nederlanden alwaar hij in 1776 werd aangenomen als graveur generaal aan de Munt in Brussel. De voor numismatiek Rotterdam meest zichtbare erfenis van Van Berckel is de vroedschapspenning van 1770 waarvoor hij de stempels maakte en de penningen produceerde. In het museum Boymans van Beuningen worden vijf ontwerptekeningen uit 1767 van Van Berckel voor een vroedschapspenning bewaard. Theodoor Victor van Berckel heeft zijn gezin in de Maasstad zien uitbreiden met zeven kinderen. Bovendien heeft hij zich daar kunnen ontwikkelen als vakman. Toen zich de kans voordeed om te solliciteren naar de post van graveurgeneraal aan de Brusselse Munt, kwam hij dankzij Rotterdam goed beslagen ten ijs. Hij werd aangenomen en in augustus 1776 brak er daarom een nieuwe fase aan in zijn loopbaan. Maar Van Berckel en zijn gezin zullen Rotterdam ongetwijfeld met weemoed hebben verlaten.

## Numismatische Kring Rotterdam

#### **Theodoor Victor** van Berckel

- Geboren en gedoopt op 21 april 1739 in 's-Hertogenbosch als oudste zoon van Theodoor Everard van Berckel en Catharina Backers.
- $\ddot{\phantom{0}}$ Gehuwd op 24 april 1763 met Maria Anna van Nouhuys. Kort daarna naar Rotterdam verhuisd waar hij tot 1776 woonde en werkte.
- Overleden op 19 september 1808 of kort daarna in 's-Hertogenbosch.

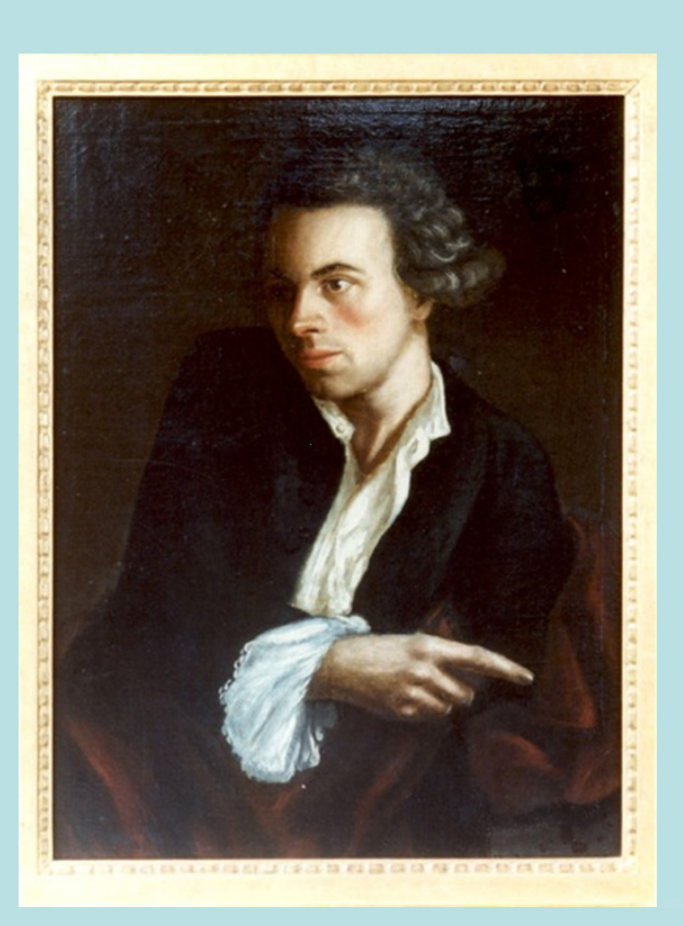

### Nieuwjaarspenning 1767

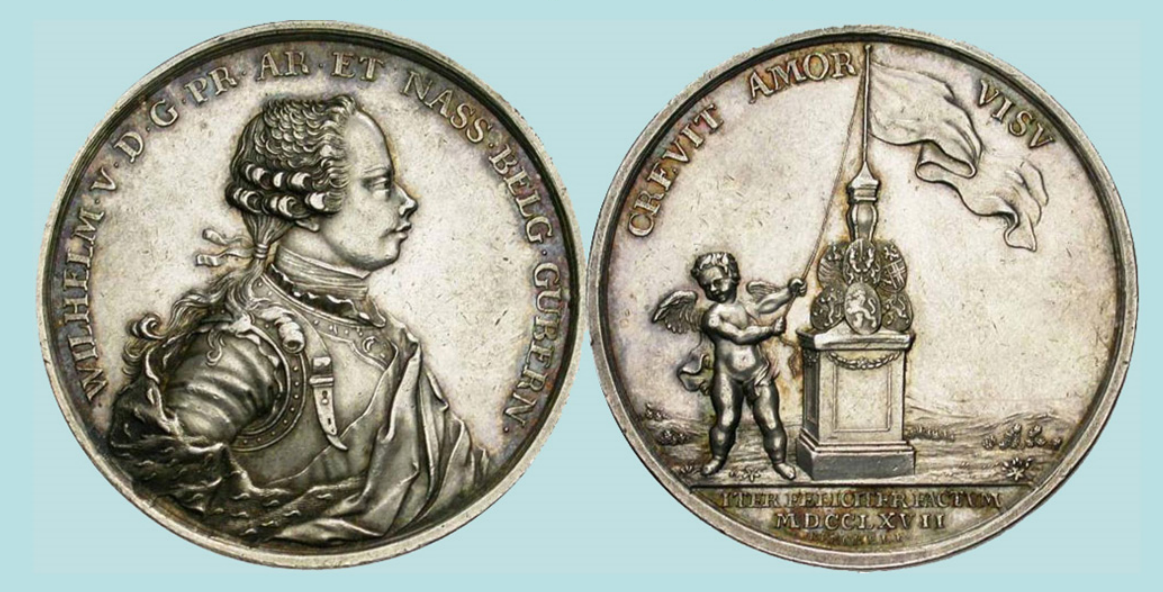

Rotterdamsche Courant, 18 december 1766

Door THEODOOR VAN BERCKEL, Medailleur te Rotterdam in de Westewagestraat, is vervaardigd en word heden uitgegeven eene MEDAILLE op het jaar 1767; en zyn te bekomen in 's Hage by P. Gosse, Boekverkoper; Amsterdam P. van Os, op de Prinse Gragt by de Lelie-Sluis; Utrecht C. Foek, op de Oude Gragt, J. Bosch en F. van Berckel; en te Dordrecht by C. van Pelt; De prys is 5 Gulden 10 stuivers.

# *Numismatische Kring Rotterdam*

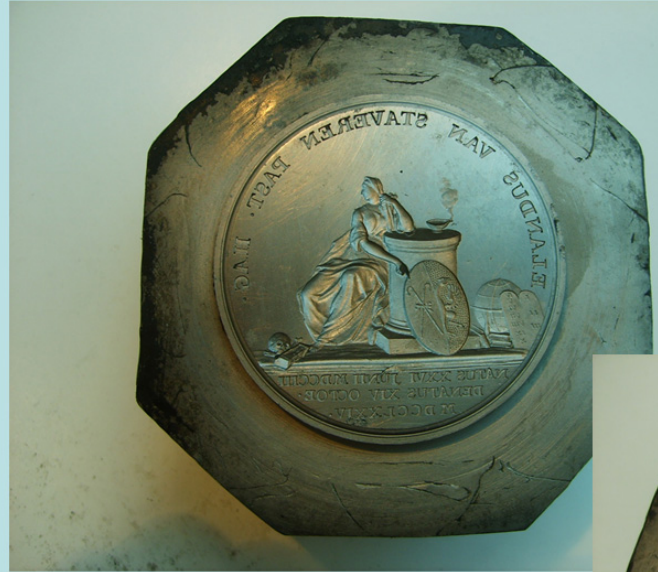

Links: voorzijdestempel voor de overlijdenspenning van Elandus Van Staveren (14 oktober 1774) Collectie: Koninklijke Munt België

Rechts: keerzijdestempel voor de overlijdenspenning van zijn weduwe Catharina van Royen (15 januari 1780) Collectie: Koninklijke Munt België

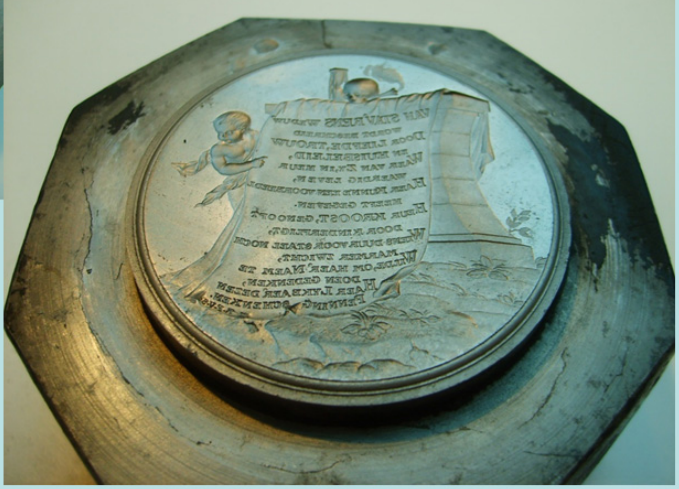